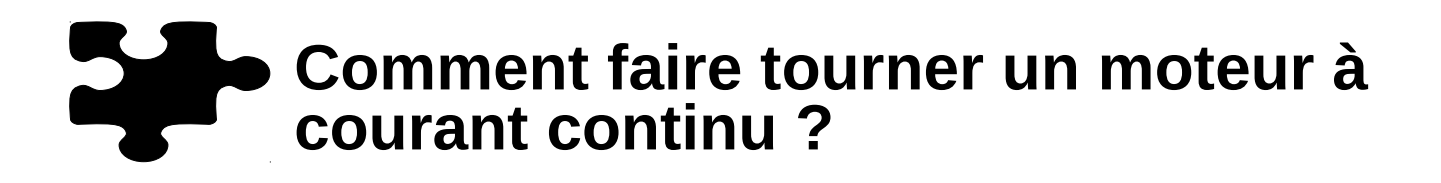

#### **Matériel nécessaire :**

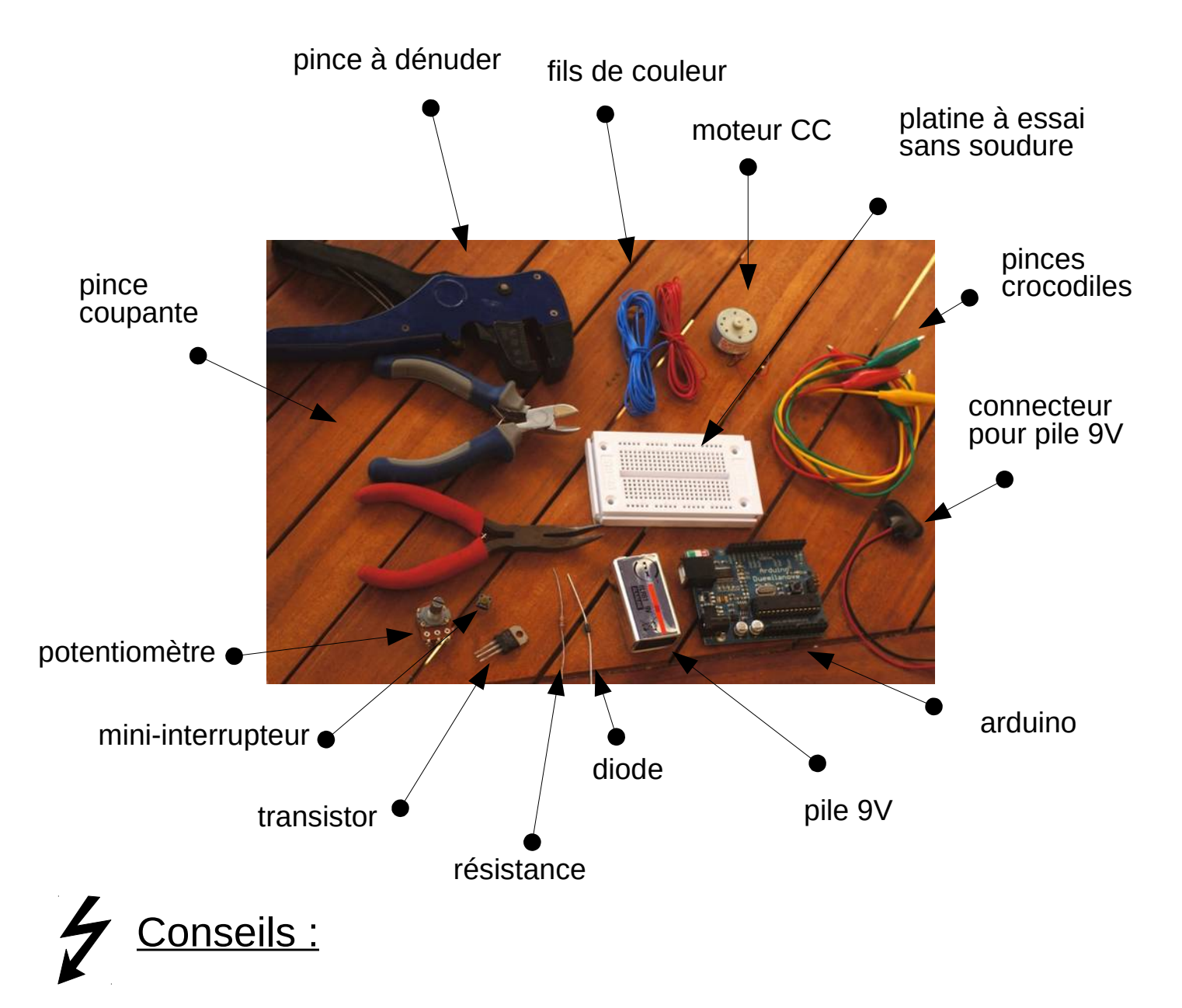

Manipuler les composants avec soins pour ne pas les abîmer Mettre les composants dans une boite pour ne pas les perdre

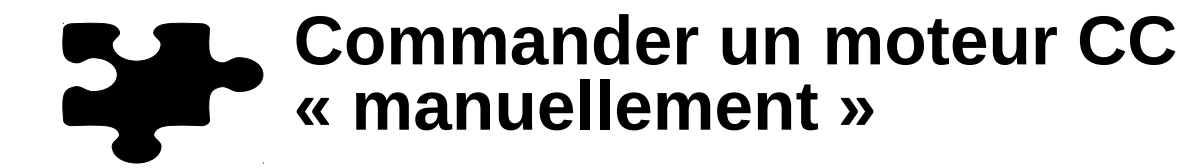

Pour cela il nous faut simplement :

- la platine d'essai
- du fil
- la pile et son connecteur
- un interrupteur
- un potentiomètre

## **ÉTAPE 1 : faire le circuit électronique**

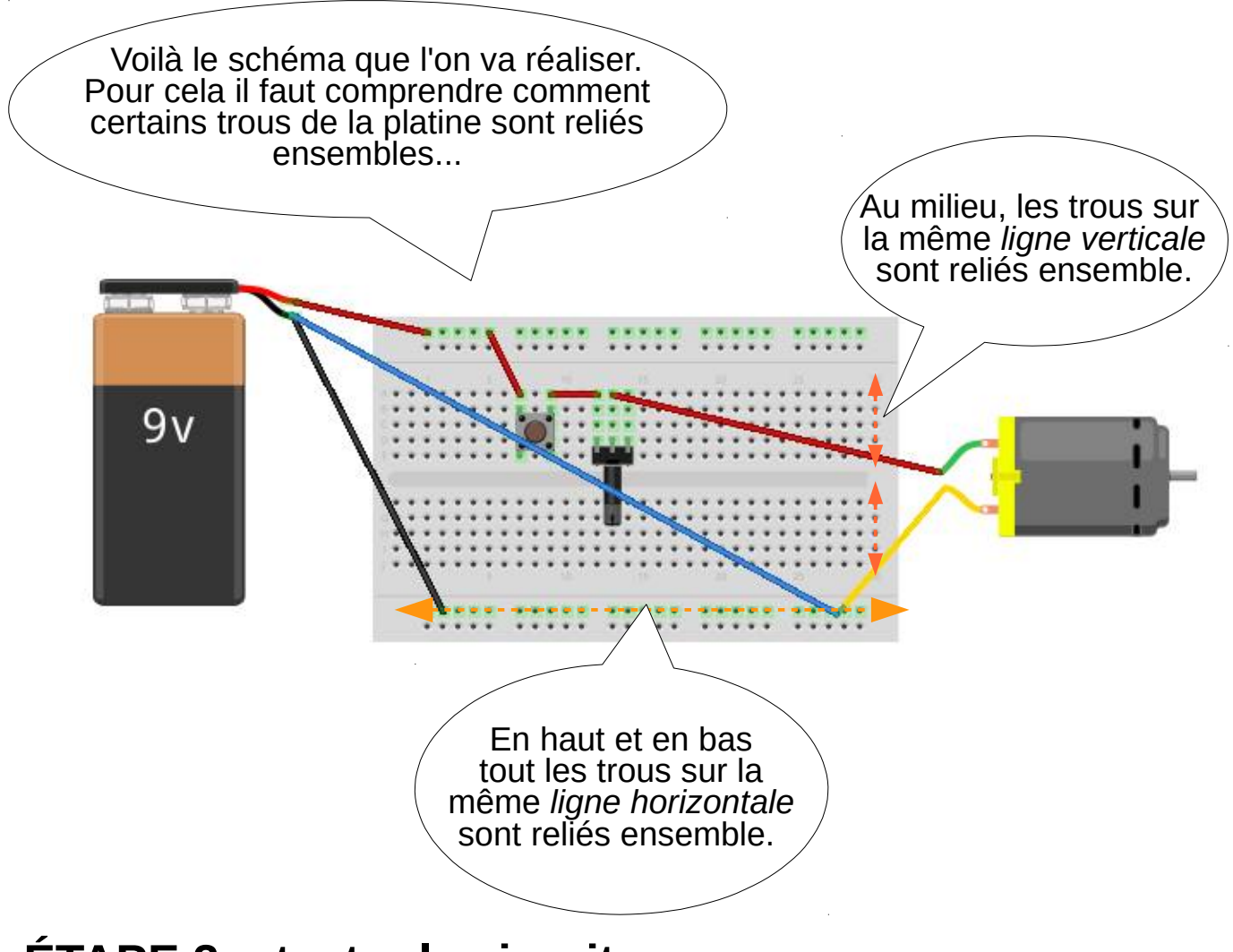

#### **ÉTAPE 2 : tester le circuit**

Il suffit maintenant d'appuyer sur le bouton poussoir pour faire tourner le moteur, le potentiomètre nous permettra alors de faire varier la vitesse de rotation de celui-ci.

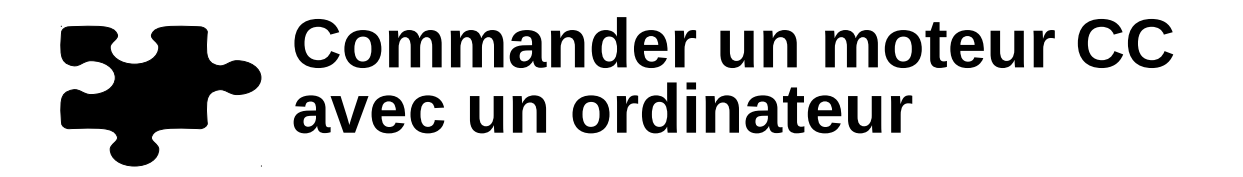

Pour cela il nous faut :

- la platine d'essai
- du fil
- la pile et son connecteur
- un transistor Tip 122
- une résistance de 3.3k ohm
- un microcontroleur arduino
- un ordinateur avec le logiciel Pure Data

# **ÉTAPE 1 : faire le circuit électronique**

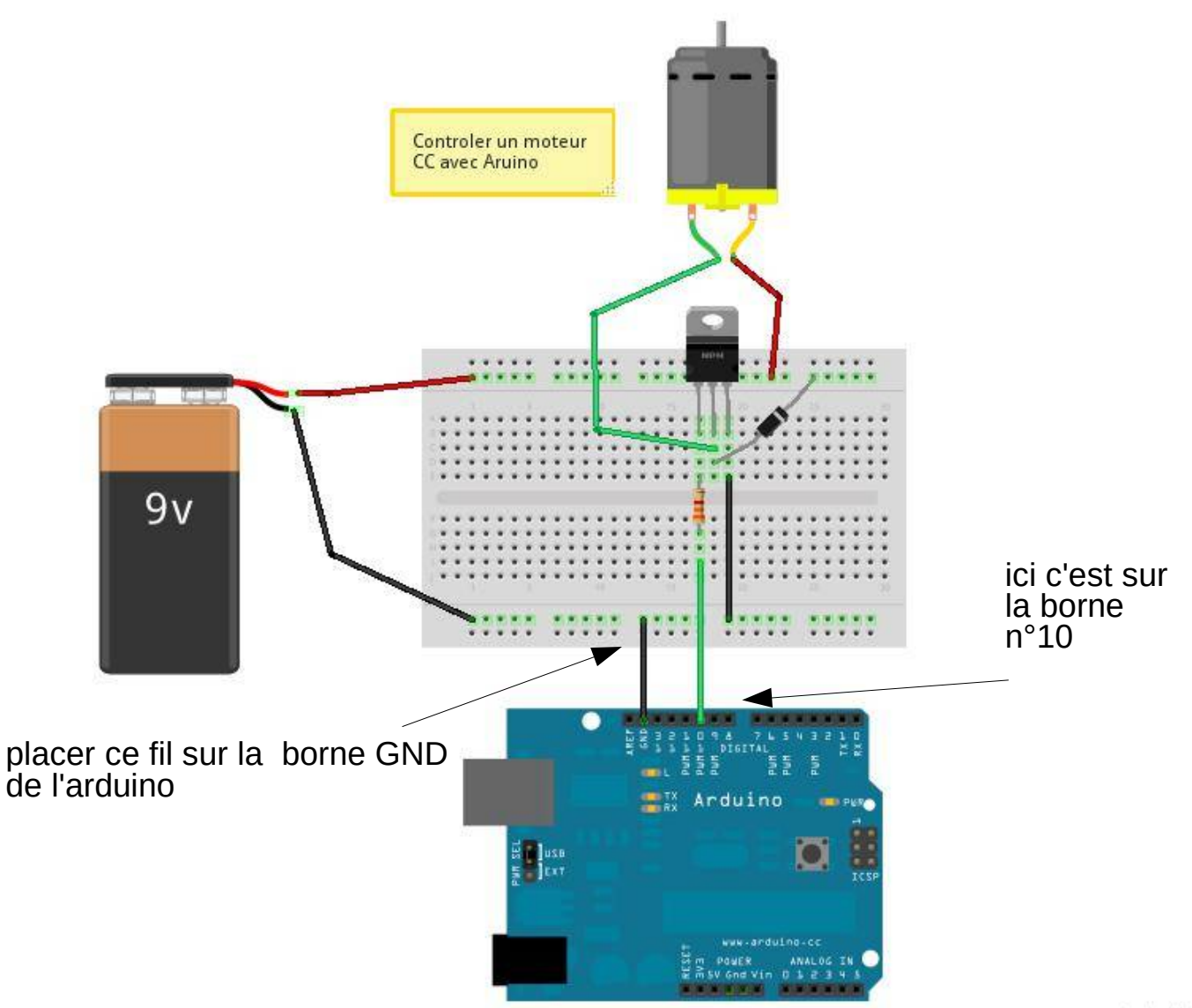

### **ÉTAPE 2 : tester le circuit a l'aide de l'ordinateur**

A l'aide du logiciel Pure Data procéder comme ceci :

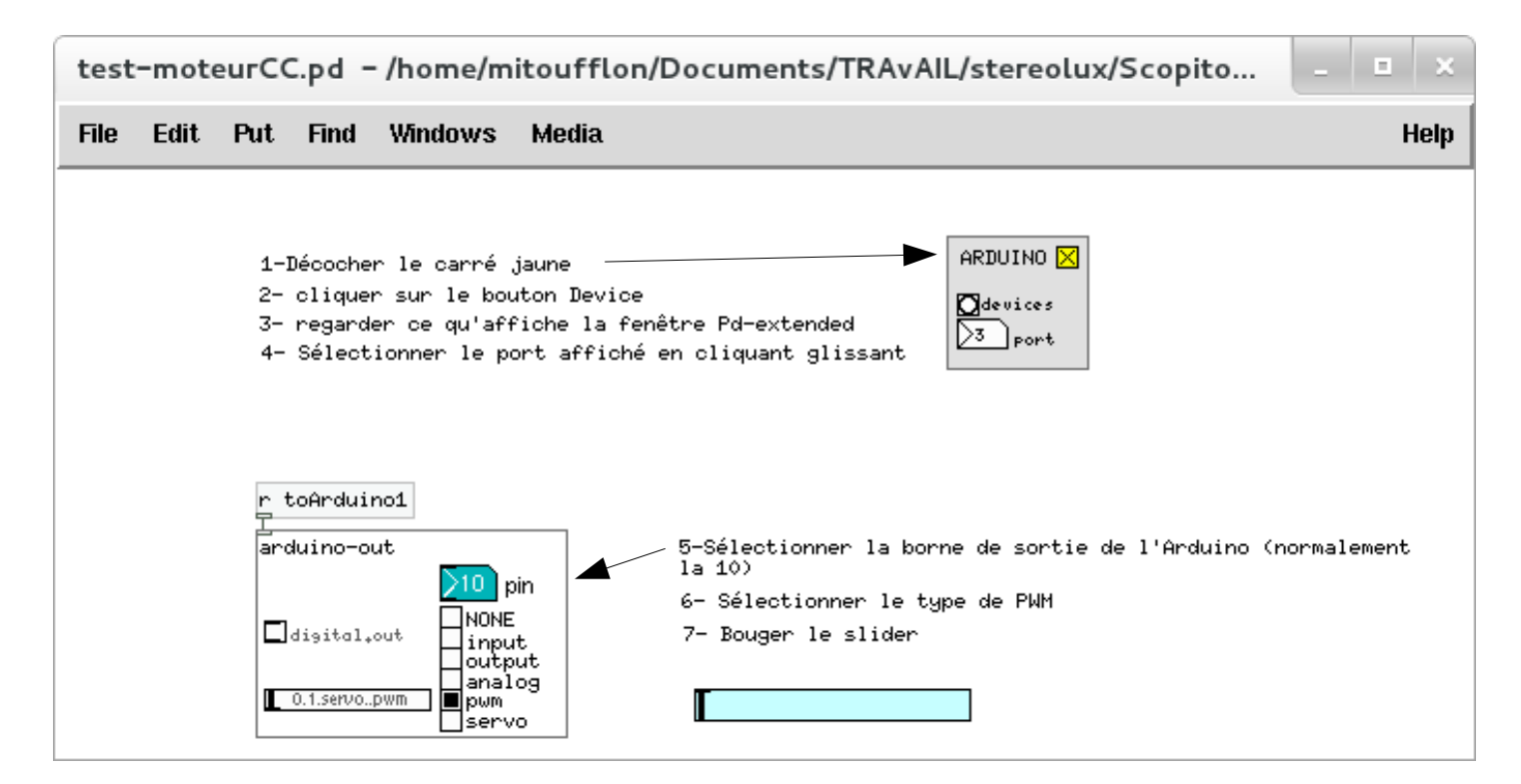

Voilà, si tout à bien été branché vous pouvez varier la vitesse du moteur !!!!